# Manual de integración API V9 - CIREST (Integración)

## <span id="page-0-1"></span><span id="page-0-0"></span>Tabla de contenido

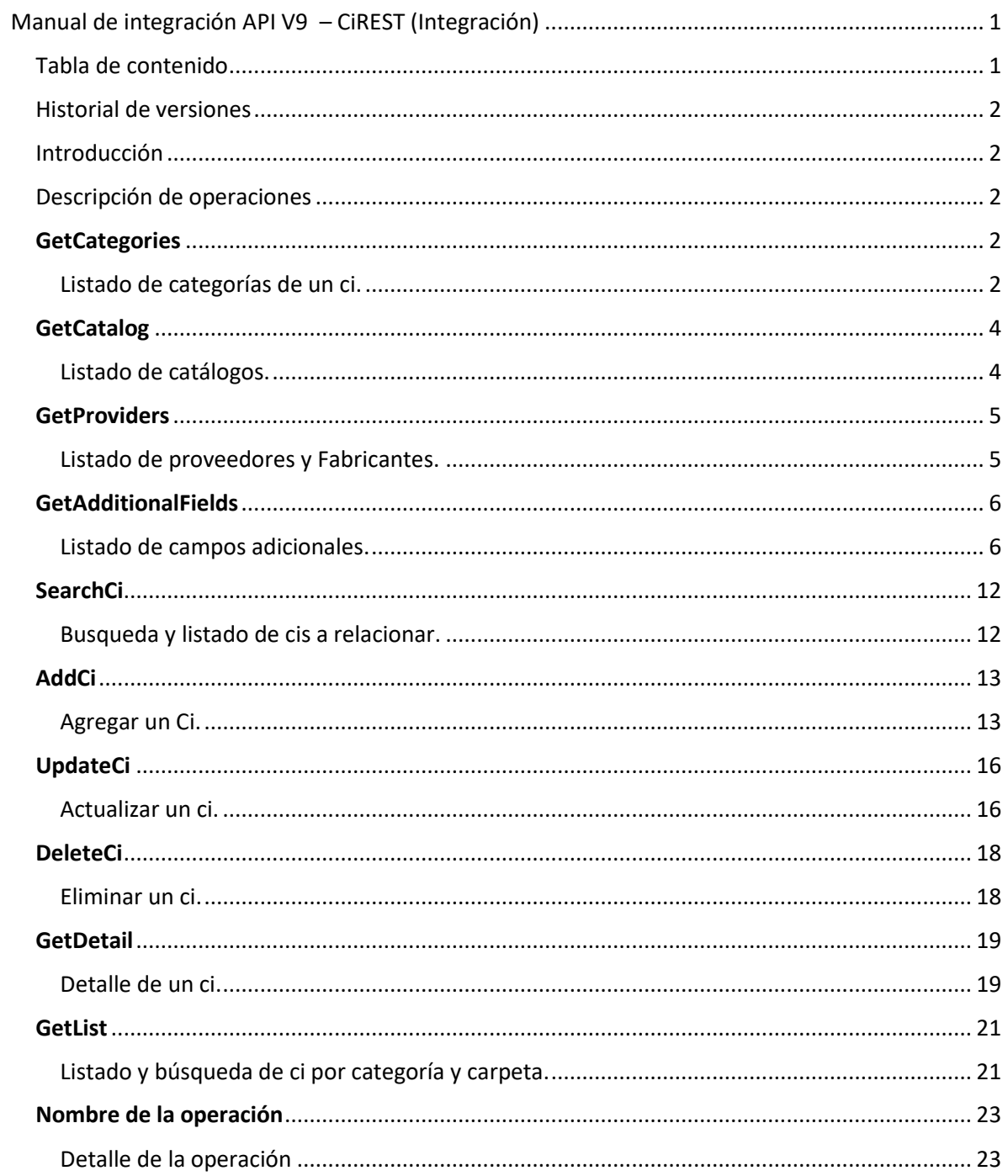

#### <span id="page-1-0"></span>Historial de versiones

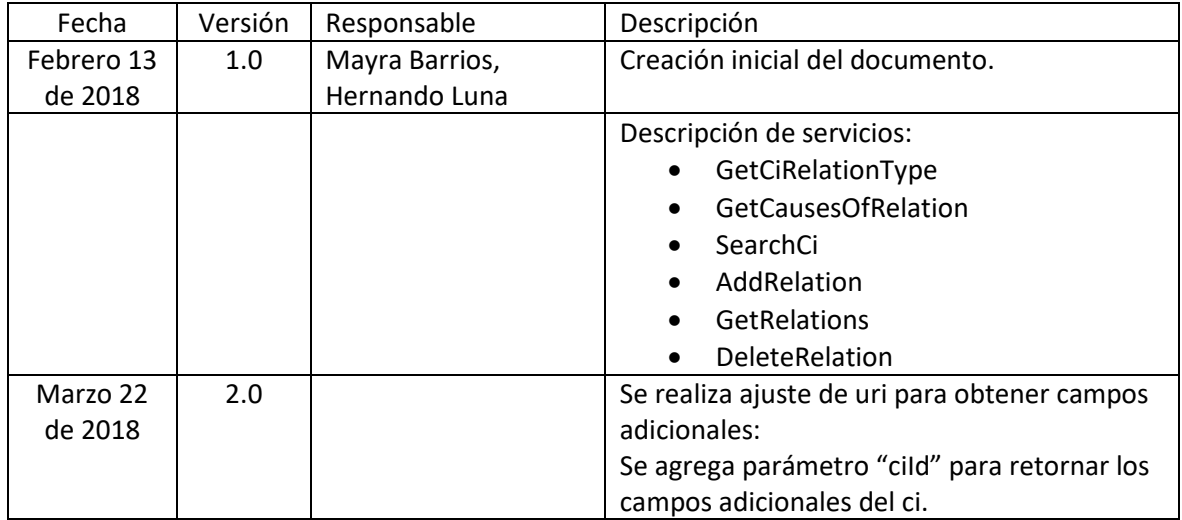

### <span id="page-1-1"></span>Introducción

Este documento se presenta como una guía general de integración con la consola Versión9. Se presentan algunas operaciones de manera detallada incluyendo datos de petición, parámetros, respuestas y códigos de error.

## <span id="page-1-2"></span>Descripción de operaciones

A continuación esta sección se describe detalladamente cómo se consume cada uno de los servicios correspondientes a cada método. Se incluyen detalles como URI, tipo de operación, parámetros (requeridos y opcionales) y sus tipos, respuestas y códigos y mensajes de error.

## <span id="page-1-3"></span>**GetCategories**

<span id="page-1-4"></span>Listado de categorías de un ci.

*Detalle de la petición*

- URI: api/v9/ci/categories
- Tipo: GET
- Encabezados requeridos:
	- o Content-Type: application/json

*Parámetros: N/A*

*Ejemplos de uri:*

• api/v9/ci/categories

*Cuerpo de la petición:*

N/A

*Respuesta:*

```
El servicio retornará un Json con la sgt información:
Ejemplo:
{
   "content": [
     {
        "description": "Desktop",
        "id": 3187,
        "name": "a1"
     },
     {
        "description": "Desktop",
        "id": 1095,
        "name": "Desktop"
     },
     {
        "description": "Impresora",
        "id": 1097,
        "name": "Impresora"
     },
     {
        "description": "Laptop",
        "id": 1094,
        "name": "Laptop"
     },
     {
        "description": "Servidor",
        "id": 1096,
        "name": "Servidor"
     },
     {
        "description": "Switch",
        "id": 1098,
        "name": "Switch"
     }
   ],
   "totalItems": 0
}
```
#### *Parametros Response:*

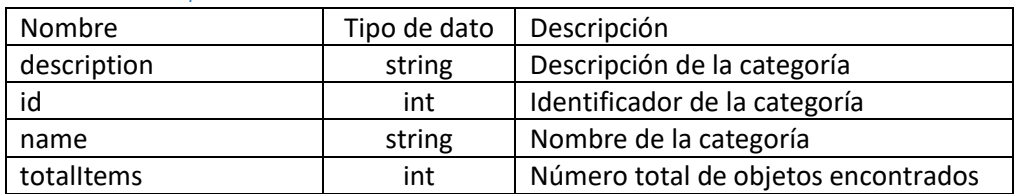

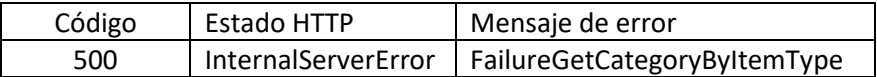

## <span id="page-3-0"></span>GetCatalog

<span id="page-3-1"></span>Listado de catálogos.

#### *Detalle de la petición*

- URI: api/v9/catalog/{catalogName}?language={language}
- Tipo: GET
- Encabezados requeridos:
	- o Content-Type: application/json

#### *Parámetros:*

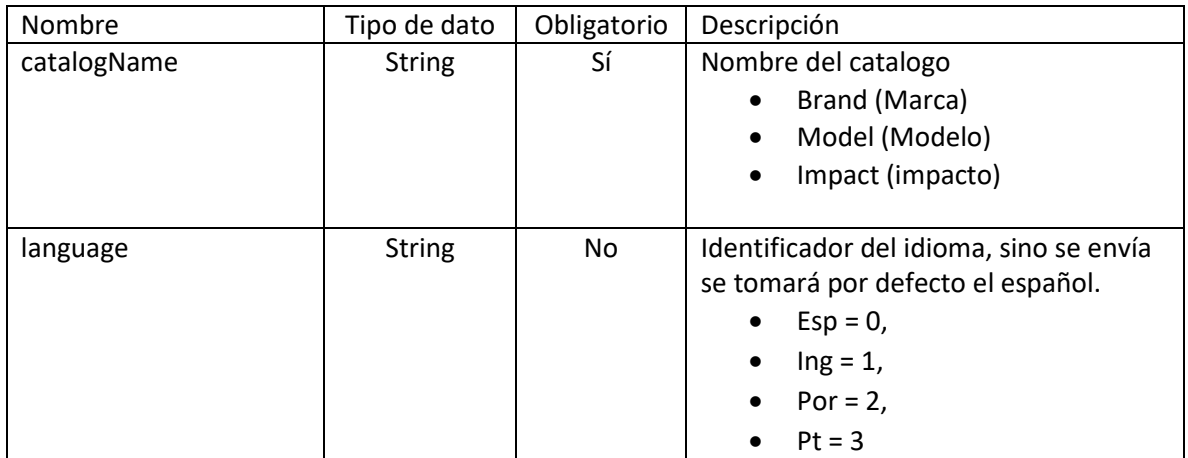

### *Ejemplos de uri:*

- api/v9/catalog/model
- api/v9/catalog/impact?language=1
- api/v9/catalog/brand?language=pt

#### *Cuerpo de la petición:*

N/A

#### *Respuesta:*

El servicio retornará un Json con la sgt información: Ejemplo:

```
{
   "content": [
      {
        "catalogId": 33,
        "description": "",
```

```
 "id": 933,
        "key": "1",
        "name": "General Electric",
        "order": 0,
        "parentId": null,
        "stateId": 1
     }
   ],
   "totalItems": 1
}
```
#### *Parametros Response:*

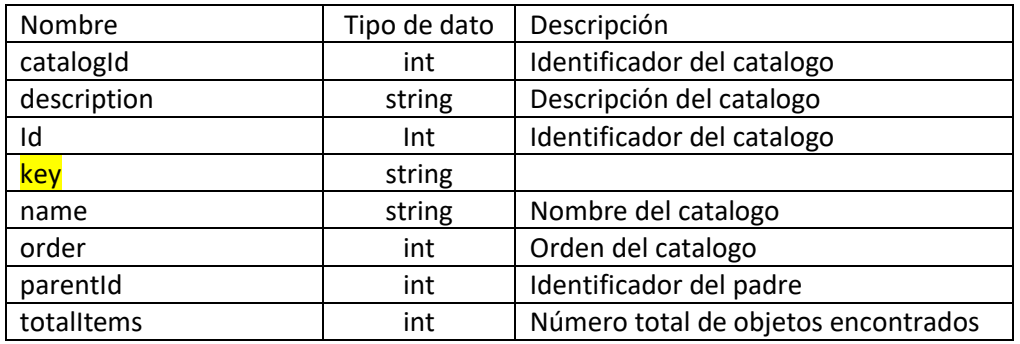

#### *Mensajes de error:*

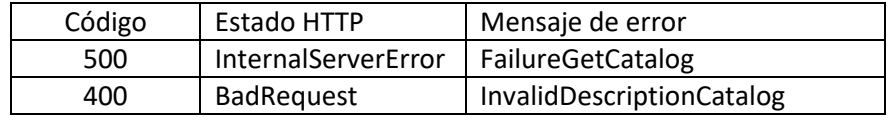

## <span id="page-4-0"></span>**GetProviders**

<span id="page-4-1"></span>Listado de proveedores y Fabricantes.

#### *Detalle de la petición*

- URI: api/v9/project/{id}/providers?criteria={criteria}
- Tipo: GET
- Encabezados requeridos:
	- o Content-Type: application/json

#### *Parámetros:*

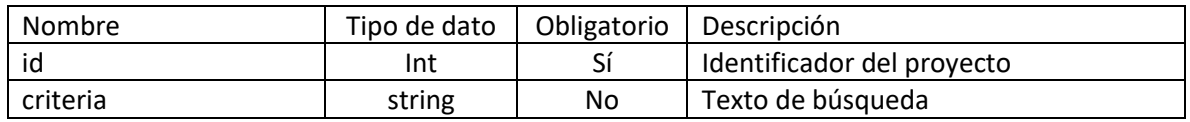

### *Ejemplos de uri:*

- api/v9/project/2/providers
- api/v9/project/2/providers?criteria=a

*Cuerpo de la petición:*

N/A

*Respuesta:*

El servicio retornará un Json con la sgt información: Ejemplo:

```
{
   "content": [
     {
        "id": 571,
        "name": "ABB PERÚ"
     },
     {
        "id": 193,
        "name": "ARANDA"
     }
   ],
   "totalItems": 2
}
```
#### *Parametros Response:*

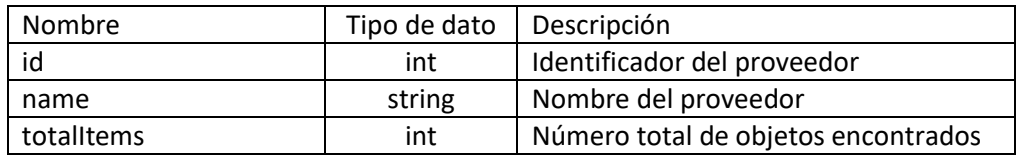

#### *Mensajes de error:*

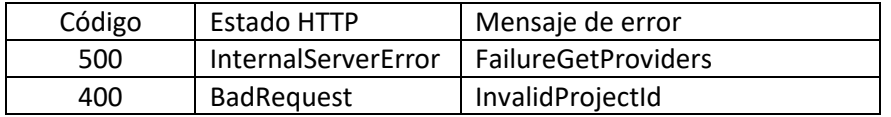

## <span id="page-5-0"></span>GetAdditionalFields

<span id="page-5-1"></span>Listado de campos adicionales.

*Detalle de la petición*

- URI: api/v9/ci/category/{categoryId}/additionalfields?ciId={ciId}
- Tipo: POST
- Encabezados requeridos:
	- o Content-Type: application/json

### *Parámetros:*

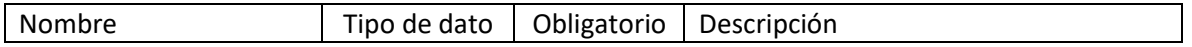

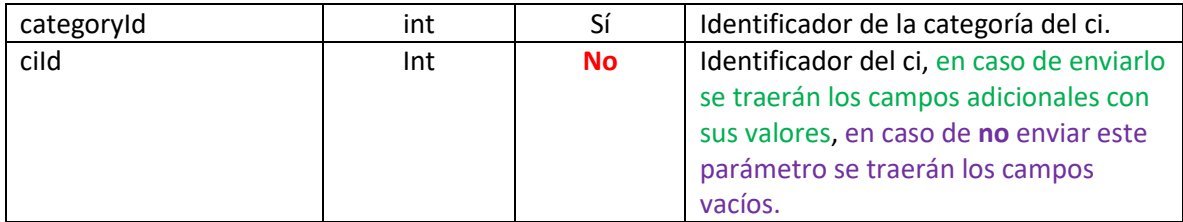

### *Ejemplos de uri:*

- api/v9/ci/category/1095/additionalfields
- api/v9/ci/category/1095/additionalfields?ciId=3220

#### *Cuerpo de la petición:*

*N/A*

{

#### *Respuesta:*

El servicio retornará un Json con la sgt información: Ejemplo:

```
 "content": [
   {
     "boolValue": null,
     "catalogId": null,
     "dateValue": null,
     "description": "Fuente de poder",
     "enable": true,
     "fieldId": 5607,
     "fieldType": 3,
     "fieldTypeName": "List",
     "floatValue": null,
     "identifier": "Fuente",
     "inputStream": null,
     "intValue": 2105,
     "itemId": 3198,
     "mandatory": false,
     "name": "Fuente de poder",
     "order": 1,
     "stringValue": "AC",
     "type": 21,
     "url": null,
     "visible": true
   },
   {
     "boolValue": null,
     "catalogId": null,
     "dateValue": "/Date(1520348400000-0500)/",
      "description": "ff",
     "enable": true,
     "fieldId": 5617,
     "fieldType": 2,
     "fieldTypeName": "Datetime",
     "floatValue": null,
     "identifier": "ff",
     "inputStream": null,
```

```
 "intValue": null,
   "itemId": 3198,
   "mandatory": false,
   "name": "ff",
   "order": 2,
   "stringValue": null,
   "type": 21,
   "url": null,
   "visible": true
 },
 {
   "boolValue": null,
   "catalogId": 48,
   "dateValue": null,
   "description": "ghj",
   "enable": true,
   "fieldId": 5623,
    "fieldType": 12,
    "fieldTypeName": "CatalogTree",
   "floatValue": null,
   "identifier": "hgj",
   "inputStream": null,
   "intValue": 6162,
   "itemId": 3198,
   "mandatory": false,
   "name": "sdf",
   "order": 3,
    "stringValue": "Kilmes",
   "type": 21,
   "url": null,
   "visible": true
 },
 {
   "boolValue": null,
   "catalogId": null,
   "dateValue": null,
   "description": "dd",
   "enable": true,
   "fieldId": 5618,
   "fieldType": 9,
    "fieldTypeName": "Decimal",
    "floatValue": 789123,
   "identifier": "dd",
   "inputStream": null,
   "intValue": null,
   "itemId": 3198,
   "mandatory": false,
   "name": "dd",
   "order": 4,
   "stringValue": null,
   "type": 21,
   "url": null,
   "visible": true
 },
 {
   "boolValue": null,
   "catalogId": null,
   "dateValue": null,
   "description": "FILE",
```
 "enable": true, "fieldId": 5619, "fieldType": 10, "fieldTypeName": "File", "floatValue": null, "identifier": "FILE", "inputStream": null, "intValue": 9287, "itemId": 3198, "mandatory": false, "name": "FILE", "order": 5, "stringValue": "1.PNG", "type": 21, "url": null, "visible": true }, { "boolValue": null, "catalogId": 16, "dateValue": null, "description": "cc", "enable": true, "fieldId": 5622, "fieldType": 11, "fieldTypeName": "CatalogList", "floatValue": null, "identifier": "cc", "inputStream": null, "intValue": 270, "itemId": 3198, "mandatory": false, "name": "Catalogo 1", "order": 6, "stringValue": "Cedula", "type": 21, "url": null, "visible": true }, { "boolValue": null, "catalogId": null, "dateValue": null, "description": "rrr", "enable": true, "fieldId": 5644, "fieldType": 7, "fieldTypeName": "Recursive", "floatValue": null, "identifier": "eee", "inputStream": null, "intValue": 2132, "itemId": 3198, "mandatory": false, "name": "tree", "order": 7, "stringValue": "eee", "type": 21, "url": null,

"visible": true

{

 }, "boolValue": true, "catalogId": null, "dateValue": null, "description": "Descripción del parámetro check (Bool)", "enable": true, "fieldId": 9358, "fieldType": 5, "fieldTypeName": "CheckBox", "floatValue": null, "identifier": "Bool", "inputStream": null, "intValue": null, "itemId": 3198, "mandatory": false, "name": "Parámetro Check", "order": 8, "stringValue": null, "type": 21, "url": null, "visible": true

```
 "totalItems": 8
}
```
 } ],

#### *Parametros Response:*

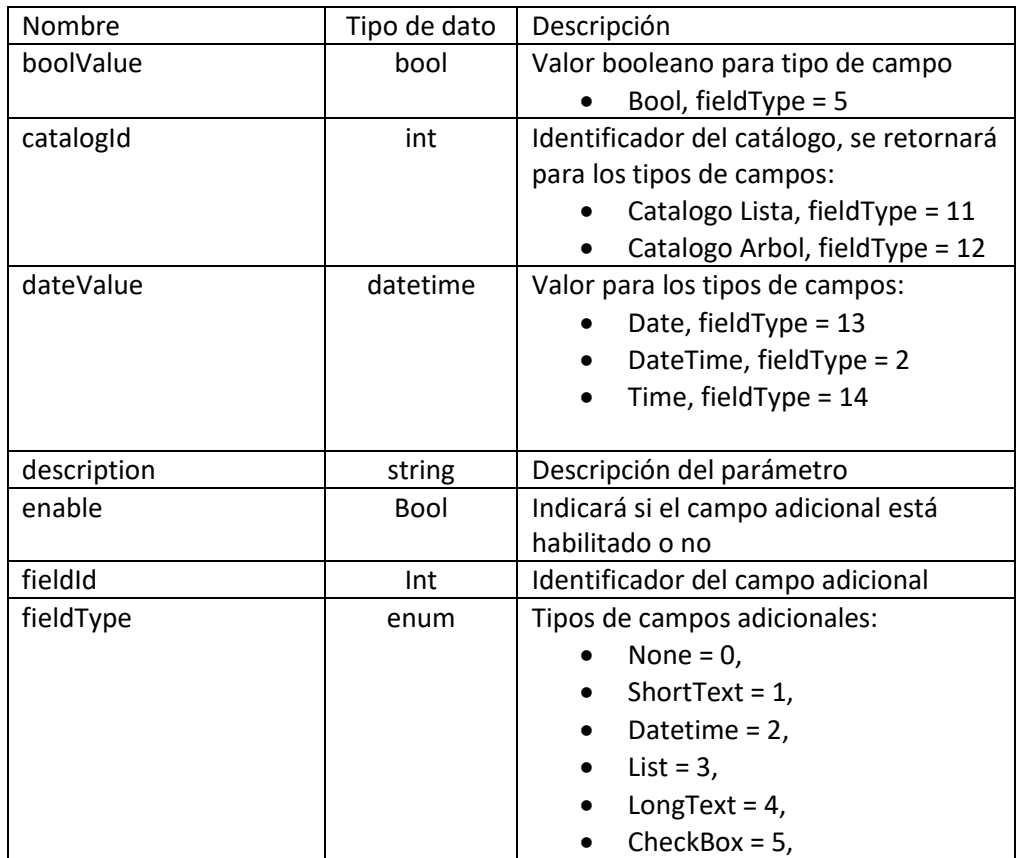

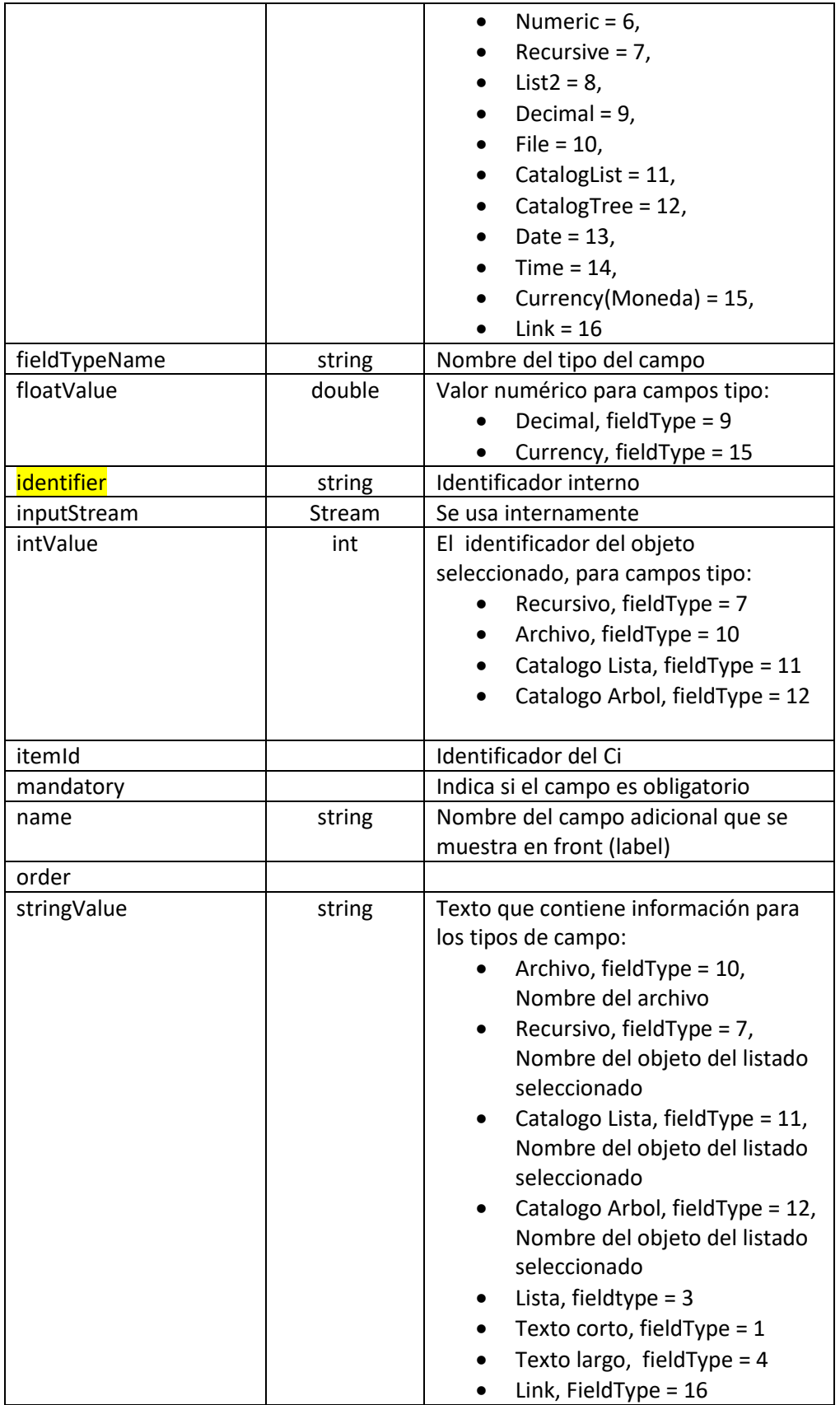

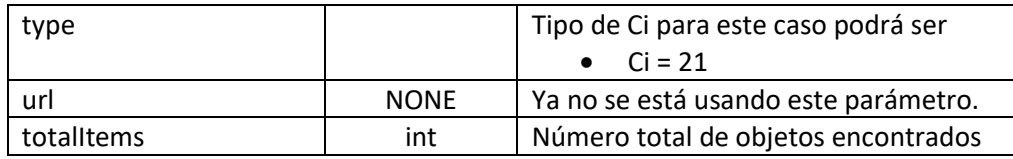

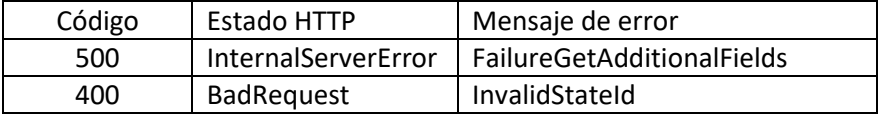

## <span id="page-11-0"></span>**SearchCi**

<span id="page-11-1"></span>Busqueda y listado de cis a relacionar.

#### *Detalle de la petición*

- URI: api/v9/ci/{id}/project/{projectId}/cause/{cause}/search?criteria={criteria}
- Tipo: GET
- Encabezados requeridos:
	- o Content-Type: application/json

#### *Parámetros:*

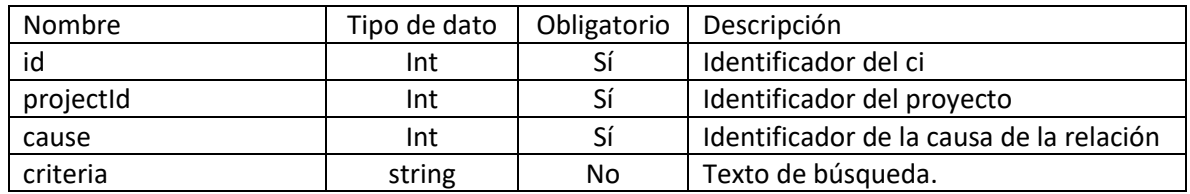

#### *Ejemplos de uri:*

• api/v9/ci/2238/project/2/cause/44/search?criteria=\* Aranda Software

*Cuerpo de la petición:*

N/A

*Respuesta:*

El servicio retornará un Json con la sgt información: Ejemplo: {

```
 "content": [
  {
     "id": 22,
     "name": "* Aranda Software Delivery"
  },
  {
```

```
 "id": 23,
        "name": "* Aranda Software Metrix"
     }
   ],
   "totalItems": 2
}
```
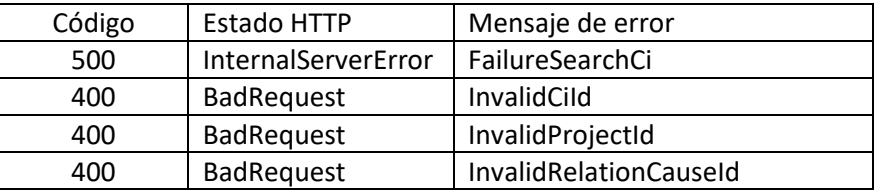

## <span id="page-12-0"></span>AddCi

<span id="page-12-1"></span>Agregar un Ci.

*Detalle de la petición*

- URI: api/v9/ci
- Tipo: POST
- Encabezados requeridos:
	- o Content-Type: application/json

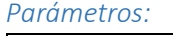

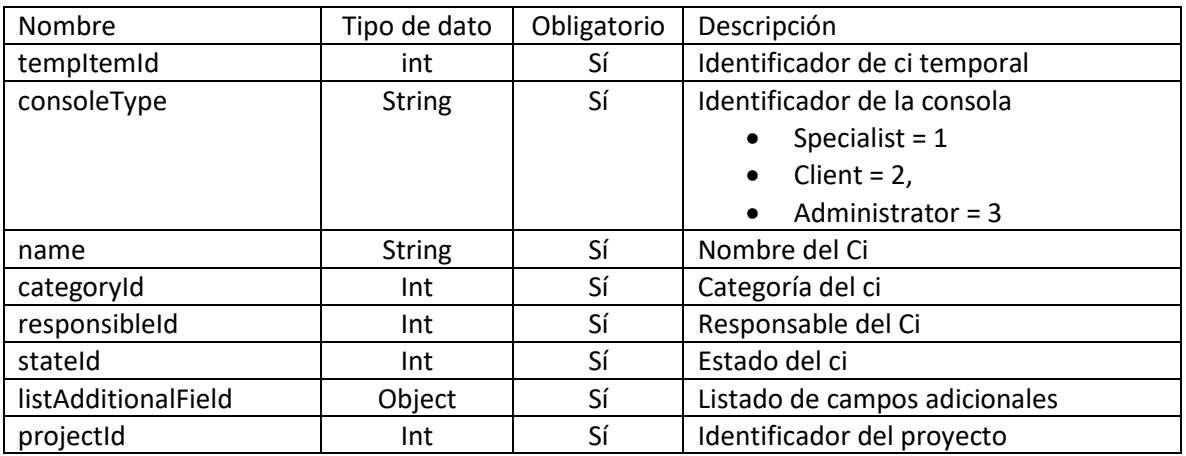

### *Ejemplos de uri:*

• api/v9/ci

*Cuerpo de la petición:*

```
{
```
"tempItemId":-1,

"consoleType":"Administrator",

"assetTag": "MABC02152018 - 1020R",

```
 "authorId": 150,
  "barCode": "02152018 - 1020R",
  "brandId": 1050,
  "categoryId": 1095,
  "checkinDate": "/Date(1504155600000-0500)/",
  "checkinDate": "28/02/2018 06:30:00",
  "costCenterId": 7,
  "depreciationMethod": 1,
  "description": "Descripción MABC02152018 - 1020R",
  "impactId": 1,
  "licenseNumber": "1",
  "manufacturerId": 193,
  "modelId": 1201,
  "modifierId": 150,
  "name": "* A Prueba desde postman MABC02152018 - 1020R",
  "price": 0,
  "projectId":2,
  "providerId": 193,
  "rfid": "RFID MABC02152018 - 1020R",
  "reponsibleDate": "/Date(1504155600000-0500)/",
  "reponsibleDate": "28/06/2018 06:30:00",
  "residualValue": null,
  "responsibleId": 17,
  "serial": "MABC02152018 - 1020R",
  "size": "120",
  "stateId": 1903,
  "type": 21,
  "unit": 5004,
 "listAdditionalField":
 [
 {
      "boolValue": null,
      "catalogId": null,
      "dateValue": null,
      "description": "FILE",
      "enable": true,
      "fieldId": 5619,
      "fieldType": 10,
      "fieldTypeName": "File",
      "floatValue": null,
      "identifier": "FILE",
      "inputStream": null,
      "intValue": null,
      "itemId": null,
      "mandatory": false,
      "name": "FILE",
      "order": 5,
      "stringValue": null,
```

```
 "type": null,
        "url": null,
        "visible": true
     },
     {
        "boolValue": null,
        "catalogId": null,
        "dateValue": "28/03/2018 06:30:00",
        "description": "Descripción del campo Hora y fecha",
        "enable": true,
        "fieldId": 5617,
        "fieldType": 2,
        "fieldTypeName": "Datetime",
        "floatValue": null,
        "identifier": "campo hora y fecha",
        "inputStream": null,
        "intValue": null,
        "itemId": 4228,
        "mandatory": false,
        "name": "Hora y Fecha",
        "order": 2,
        "stringValue": null,
        "type": 21,
        "url": null,
        "visible": true
     }
  ],
  "location":
  {
    "address": "Dirección Prueba postman MABC03262018 - 1011R",
    "buildingId": 472,
    "ciId": null,
    "cityId": 505,
    "companyId": null,
    "countryId": 773,
    "departmentId": 781,
    "floorId": 5032,
    "id":6808,
    "mapFilename": null,
    "numberDepId": 801,
    "siteId": 817
 }
}
```
Para los campos adicionales los parámetros se asignarán de la sgte manera.

- File, Link, LongText, ShortText
	- o Se asigna en el parámetro : StringValue
- Date, Datetime, Time
- o Se asigna en el parámetro : DateValue, para USDK el parámetro se llama ValueDateField
- List
	- o Se asigna en el parámetro : IntValue, para USDK el parámetro se llama ValueIntField
- CheckBox
	- o Se asigna en el parámetro : BoolValue
- Currency, Decimal, Numeric
	- o Se asigna en el parámetro : FloatValue

#### *Respuesta:*

El servicio retornará un Json con la sgt información: Ejemplo:

{ "id": 3199 }

#### *Mensajes de error:*

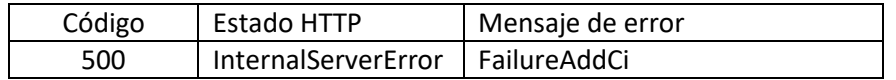

## <span id="page-15-0"></span>UpdateCi

<span id="page-15-1"></span>Actualizar un ci.

#### *Detalle de la petición*

- URI: api/v9/ci/{id}
- Tipo: PUT
- Encabezados requeridos:
	- o Content-Type: application/json

*Parámetros:*

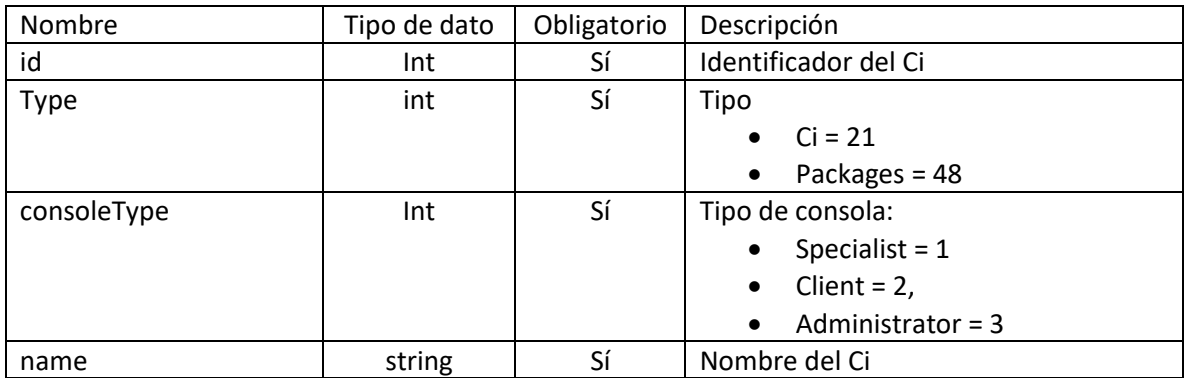

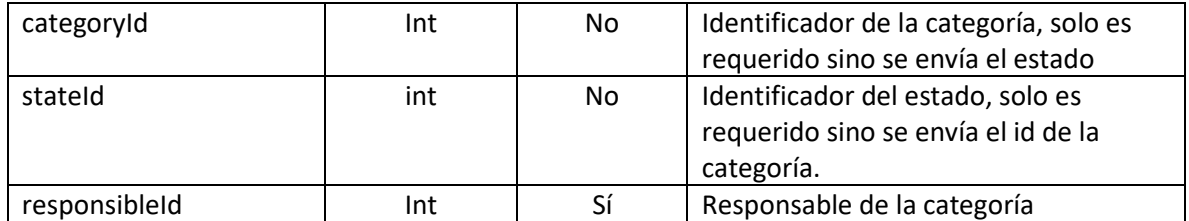

#### *Ejemplos de uri:*

 $\bullet$  api/v9/ci/4

*Cuerpo de la petición:*

```
{
  "categoryId":1097,
  "consoleType":"administrator",
  "description": "prueba actualizacion desde postman MABC02112017 - 1651R",
  "name": "* Aranda 360wefwefw",
  "responsibleId": 944,
  "reponsibleDate": "25/06/2018 10:30:00",
  "stateId":1875,
  "listAdditionalField":
 \left[ \right] {
       "boolValue": null,
       "catalogId": null,
       "dateValue": "01/04/2018 06:30:00",
       "description": "Descripción del campo Hora y fecha",
       "enable": true,
       "fieldId": 5617,
       "fieldType": 2,
       "fieldTypeName": "Datetime",
       "floatValue": null,
       "identifier": "campo hora y fecha",
       "inputStream": null,
       "intValue": null,
       "itemId": 4228,
       "mandatory": false,
       "name": "Hora y Fecha",
       "order": 2,
       "stringValue": null,
       "type": 21,
       "url": null,
       "visible": true
     }
  ],
  "location":
  {
    "address": "Dirección Prueba actualizar postman MABC03252018 - 1101R",
    "buildingId": 472,
```

```
 "ciId": null,
    "cityId": 505,
    "companyId": null,
    "countryId": 773,
    "departmentId": 781,
    "floorId": 5032,
    "id":6810,
    "mapFilename": null,
    "numberDepId": 801,
    "siteId": 817
 } 
}
```
#### *Respuesta:*

El servicio retornará un Json con la sgt información: Ejemplo: { "Result": true }

#### *Mensajes de error:*

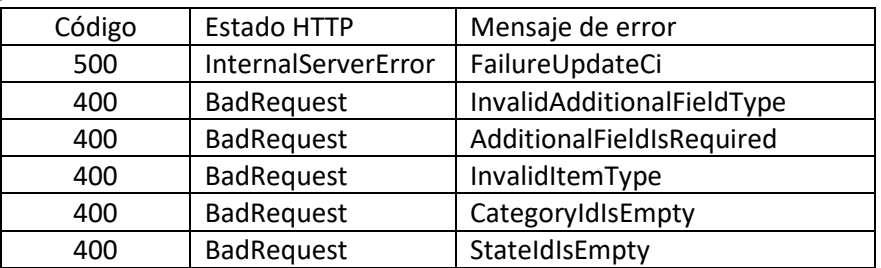

## <span id="page-17-0"></span>DeleteCi

<span id="page-17-1"></span>Eliminar un ci.

*Detalle de la petición*

- URI: api/v9/ci/{id}
- Tipo: DELETE
- Encabezados requeridos:
	- o Content-Type: application/json

#### *Parámetros:*

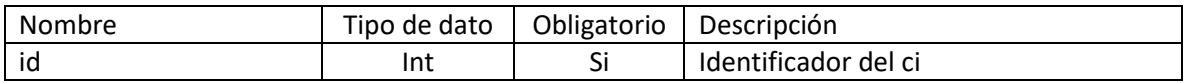

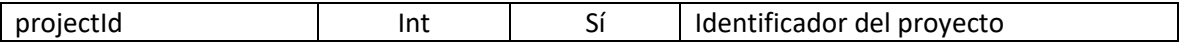

*Ejemplos de uri:*

• api/v9/ci/4

```
Cuerpo de la petición:
{
  " projectId":2
```

```
}
```
*Respuesta:*

El servicio retornará un Json con la sgt información: Ejemplo: { "Result": true

}

#### *Mensajes de error:*

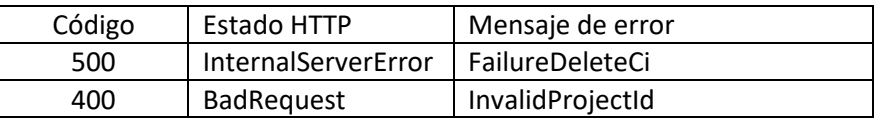

## <span id="page-18-0"></span>**GetDetail**

<span id="page-18-1"></span>Detalle de un ci.

#### *Detalle de la petición*

- URI: api/v9/ci/?id={id}&baseLineId={baseLineId}
- Tipo: GET
- Encabezados requeridos:
	- o Content-Type: application/json

#### *Parámetros:*

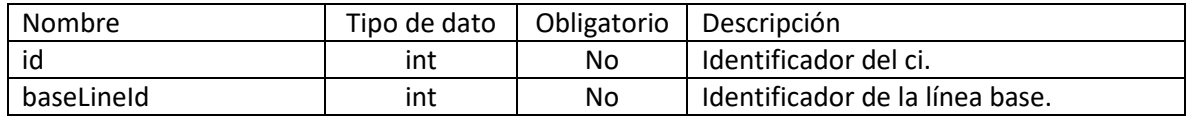

#### *Ejemplos de uri:*

- api/v9/ci/?id=3198
- api/v9/ci/?baseLineId=104

*Cuerpo de la petición:* N/A

#### *Respuesta:*

}

El servicio retornará un Json con la sgt información: Ejemplo: {

 "acceptDate": null, "assetTag": "MABC02152018 - 1020R", "authorId": 17, "barCode": "02152018 - 1020R", "brandId": 1050, "brandName": "Dell", "categoryId": 1095, "categoryName": "Desktop", "checkOutDate": null, "checkinDate": "/Date(1504155600000-0500)/", "costCenterId": 7, "costCenterName": "Servicios", "createdDate": "/Date(1518709114520-0500)/", "depreciationMethod": null, "description": "Actualizado desde postman 02182018 - 2147R", "foregroundCurrentState": null, "id": 3198, "impactId": 1, "impactName": "LOW", "installationDate": null, "interfaceId": null, "licenseNumber": "1", "manufacturerId": 193, "manufacturerName": "ARANDA", "modelId": 1201, "modelName": "INSPIRON 700m", "modifiedDate": "/Date(1519008509237-0500)/", "modifierId": 17, "name": "\* A Prueba desde postman MABC02152018 - 1020R", "picture": null, "price": 0, "providerId": 193, "providerName": "ARANDA", "reasonId": null, "reasonName": null, "reponsibleDate": "/Date(1504155600000-0500)/", "residualValue": null, "responsibleId": 17, "responsibleName": "Claudia Parra", "rfid": "RFID MABC02152018 - 1020R", "serial": "MABC02152018 - 1020R", "size": "120", "stateId": 1903, "stateName": "e1", "stringStateColor": "37.220.240", "type": 21, "unit": 5004, "usefulLife": null, "version": 15, "pictureId": null

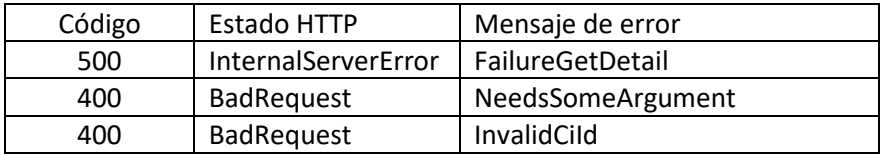

## <span id="page-20-0"></span>**GetList**

<span id="page-20-1"></span>Listado y búsqueda de ci por categoría y carpeta.

*Detalle de la petición*

- URI: api/v9/ci/list
- Tipo: POST
- Encabezados requeridos:
	- o Content-Type: application/json

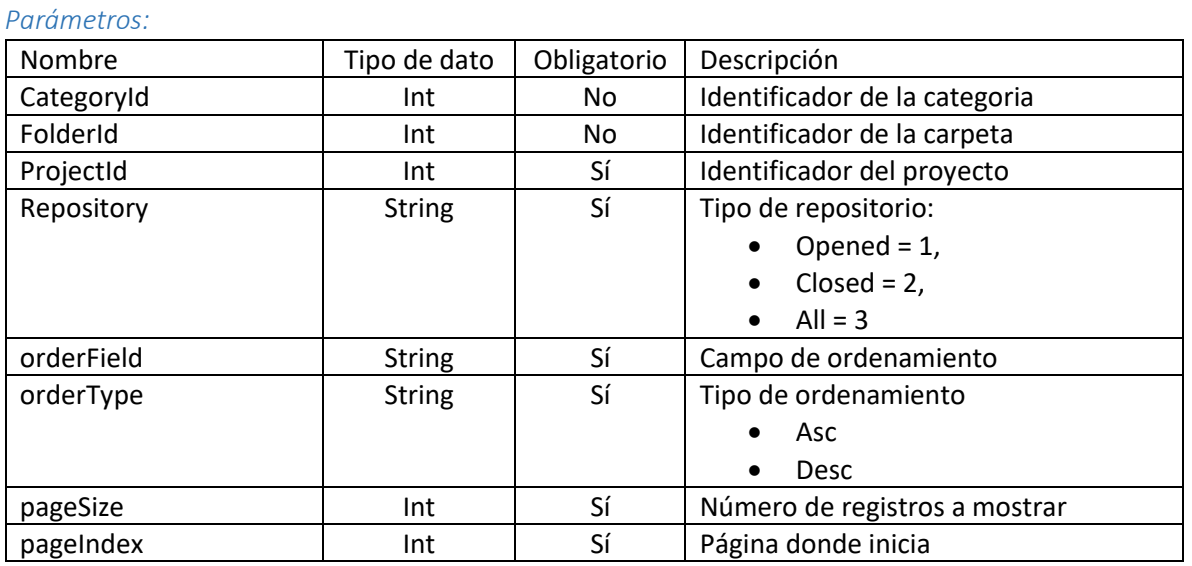

*Ejemplos de uri:*

api/v9/ci/list

*Cuerpo de la petición:*

{

 "projects" : [{"id":2}], "folders" : [{"id":2}], "categories":[{"id":1097}], "repository":"1", "orderField":"Name", "orderType":"Desc", "pageSize":2, "pageIndex":0

}

{

#### *Respuesta:*

El servicio retornará un Json con la sgt información: Ejemplo:

 "content": [ { "AcceptDate": null, "AssetTag": "", "AuthorId": null, "BarCode": null, "BrandId": null, "BrandName": null, "CategoryId": null, "CategoryName": null, "CheckOutDate": null, "CheckinDate": null, "CostCenterId": null, "CostCenterName": null, "CreatedDate": null, "DepreciationMethod": null, "Description": null, "ForegroundCurrentState": null, "Id": 11, "ImageFileName": null, "ImpactId": null, "ImpactName": null, "InstallationDate": null, "InterfaceId": null, "LicenseNumber": null, "ManufacturerId": null, "ManufacturerName": null, "ModelId": null, "ModelName": null, "ModifiedDate": null, "ModifierId": null, "Name": "\* Aranda CMDB 45", "Price": null, "ProviderId": null, "ProviderName": null, "RFID": null, "ReasonId": null, "ReasonName": null, "ReponsibleDate": null, "ResidualValue": null, "ResponsibleId": null, "ResponsibleName": null, "Serial": "", "Size": null, "StateId": 1875, "StateName": "En bodega", "StringStateColor": null, "Type": 0, "Unit": null, "UsefulLife": null, "Version": null

```
 }
   ],
   "totalItems": 646,
   "totalPage": 1
}
```
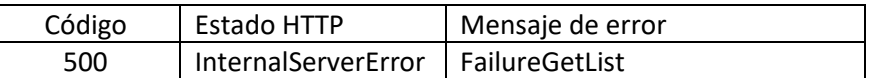

## <span id="page-22-0"></span>Nombre de la operación

<span id="page-22-1"></span>Detalle de la operación

*Detalle de la petición*

- URI: api/v9/ci
- Tipo: TipoDeServicio
- Encabezados requeridos:
	- o Content-Type: application/json

*Parámetros:*

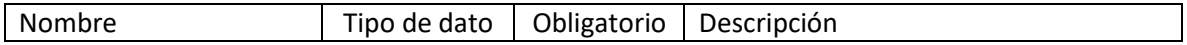

*Ejemplos de uri:*

*Cuerpo de la petición:* N/A

*Respuesta:*

El servicio retornará un Json con la sgt información: Ejemplo:

*Parametros Response:*

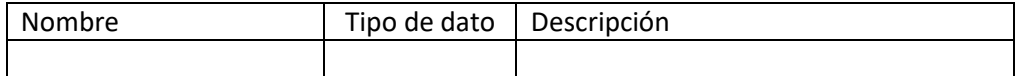

*Mensajes de error:*

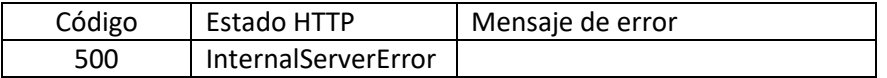